Das Assoziativgesetz dürfen wir nur dann anwenden, wenn **identische** Operatoren vorkommen.

Zum Tausch zweier Terme in einer **Summe** oder einem Produkt nutzen wir das **Kommutativgesetz**, wobei wir eine Differenz stets als Addition mit der **negative**n Zahl und eine Division als **Produkt** mit dem Kehrwert darstellen können.

Weil die Eins als **Faktor** einen Ausdruck nicht verändert, nennen wir sie auch neutrales **Element**.

Bei der **Addition** verändert die Zahl Null die Summe nicht und ist somit ebenfalls **neutral**.

Um eine einfache Gleichung lösen zu können, nutzen Sie immer das **inverse** Element. Bei einer **Summe** ist es die Gegenzahl (also entgegengesetztes Vorzeichen) und für die Multiplikation ist es der **Kehrwert**.

Generell resultiert durch eine Operation immer wieder eine sogenannte **Gegenoperation**, wodurch wir stets das zugehörige **neutrale** Element erzeugen können.

Die Handvoll S von Schreiber »Schreiber sagt Summen sind Scheiße« drücken aus, dass Sie, sofern eine Summe vorhanden ist, so ziemlich **gar nichts**  machen dürfen.

Dies bezieht sich unter anderem auf einen **Bruch** oder eine Wurzel, denn wir dürfen aus Summen nicht **kürzen** und auch nicht aus einer **Summe** die Wurzel ziehen.

Aus diesem Grund müssen wir eine vorhandene Summe zuerst mittels Ausklammern in ein **Produkt** umwandeln, damit Sie kürzen oder partiell die Wurzel ziehen können.

Sie können jede existierende **rationale Zahl** auch als Bruch darstellen. Wenn die Zahl endliche **Nachkommastellen** besitzt, müssen Sie die Zahl hinter dem **Komma** als 10-tel, 100-tel und so weiter darstellen.

Sollten Sie eine periodische Zahl vor sich haben, so steht im Nenner stets eine Zahl, die durch **neun** teilbar sein muss.

Bevor Sie mit der Berechnung von Brüchen anfangen, sollten Sie immer **kürzen**.

Dies machen Sie, in dem Sie den Nenner und den Zähler so weit als möglich **faktorisieren** und damit den sogenannten **größten gemeinsamen Teiler** (ggT) erhalten.

Sie führen damit eine sogenannte **Primfaktorzerlegung** durch, das heißt Sie erzeugen ein Produkt, das nur aus Zahlen besteht, die durch 1 und **sich selbst** teilbar sind.

Zum **Addieren** oder Subtrahieren von Brüchen, machen Sie diese im ersten Schritt **gleichnamig**.

Sie **multiplizieren** also beide Brüche so, dass in den Nennern der immer gleiche Ausdruck steht. Sie suchen demzufolge das **kleinste gemeinsamen Vielfache** (kgV).

Wenn Sie zwei Brüche **dividieren** wollen, dann drehen Sie den zweiten Term um, das heißt Sie bilden den **Kehrwert**. Dann **multiplizieren** Sie den entstanden Ausdruck.

Sofern Sie zwei Bruchterme durch einen Hauptbruchstrich getrennt haben, handelt es sich um einen **Doppelbruch**. Diesen vereinfachen Sie dadurch, dass Sie den Bruchausdruck des Zählers und den des Nenners **zusammenfassen** und nun den Zähler durch den des Nenners **dividieren**, sprich sie multiplizieren mit dem **Kehrwert** des Nenners.

Ein **Koeffizient** beschreibt eine feste Zahl vor einer Variablen. Handelt es sich um einen Platzhalter für einen Zahlenbereich, so sprechen wir von einem **Parameter**.

Wir sprechen von einem **Potenzausdruck**, wenn im Exponenten statt einer Variablen eine Zahl steht.

Handelt es sich im Exponenten um eine Variable und steht in der **Basis** eine Zahl, so handelt es sich um einen exponentiellen Ausdruck.

In der Hierarchie-Pyramide von mir, werden die gängigen Operatoren der Arithmetik nach deren **Priorität** sortiert.

Bei der Potenzrechnung gehen wir die Pyramide von oben nach unten und wissen dadurch, was wir im **Exponenten** rechnen dürfen.

Aufgrund der **Zahl** des Exponenten können wir unterscheiden, was wir eigentlich für eine mathematische **Formel** vor uns haben.

Hier unterscheiden wir 3 Formen:

- Eine natürliche Zahl beschreibt ein **Polynom** vom Grade des höchsten **Exponenten**.
- Ein negativer Exponent bewirkt einen **Positionswechsel** und der Exponent wird wieder positiv.
- Haben wir einen **Bruch** im Exponenten stehen, so liegt ein Wurzelausdruck vor, wobei der Grad der **Wurzel** durch den **Nenner** des Exponenten bestimmt wird.

Um eine Potenzgleichung lösen zu können, müssen wir im ersten Schritt r**eine** Potenzausdrücke erzeugen, diese dann zusammenfassen und abschließend wieder zu einem arithmetischen Term umformen.

Handelt es sich um eine **Summe** oder Differenz, die Sie potenzieren müssen, so dürfen wir nicht nur jeden Summanden **potenzieren**, sondern müssen entweder die Binomischen Formeln oder das **Pascall'sche Dreieck** anwenden.

Handelt es sich um die erste oder zweite **Binomische** Formel, so quadrieren Sie den ersten und den **zweiten Teil** der Summe und bilden zusätzlich noch das **Produkt** aus Zwei und den beiden Summanden.

Das **dritte Binom** besteht aus zwei gleichen Linearfaktoren, die sich nur durch das **Vorzeichen** unterscheiden.

Aufgrund der entstehenden Ergebnisse (Summe der **Quadrate**) ergeben sich folgende Anwendungsfälle:

**Wurzel** entfernen:

Sie können eine Wurzel beseitigen, in dem Sie den Ausdruck mit Hilfe des 3. Binoms **erweitern**/ ergänzen.

**Komplexe** Zahlen:

Multiplizieren Sie eine komplexe Zahl mit der sogenannten **konjugiert** komplexen Zahl, so können Sie den Imaginärteil aus der kartesischen Darstellung entfernen.

Sofern der Exponent einer Summe **größer** als zwei ist, sollten Sie das **Pascall'sche Dreieck** verwenden. Das Dreieck als solches beschreibt die **Koeffizientenstruktur** für den Lösungsansatz.

Im Wesentlichen nutzen sie dann folgende Schritte:

- 1. Notieren Sie die **Koeffizienten** aufgrund der betroffenen Ebene des **Dreiecks**
- 1. Schreiben Sie die **linke** Variable von links nach rechts mit dem höchsten Exponenten auf.
- 2. Nehmen Sie **rechte** Variable und notieren Sie diese vom Exponenten Null startend bis zum **höchsten**.

Wenn wir eine konstante Steigung haben, so handelt es sich um eine **lineare** Funktion. Bei einer exponentiellen Gleichung oder Funktion handelt es sich um einen Ausdruck mit einer Zahl in der Basis und einer **Variable** im Exponent.

Je **größer** die Zahl in der Basis ist, desto schneller nähert sie sich im negativ Unendlichen der x-Achse an.

Im positiv Unendlichen nähert sie sich **schneller** an die y-Achse an als ein Exponentialausdruck mit einer kleineren Basis.

Wir sprechen von einer **Wachstumsfunktion**, sofern der Wert der Basis größer als eins ist. Dieser Wachstumsfaktor entspricht dem **vermehrten** Prozentsatz.

Eine **Zerfallsgleichung** liegt dann vor, wenn der Wachstumsfaktor zwischen Null und Eins liegt.

Gerade beim Zerfall spielt die **Halbwertszeit** eine große Rolle. Es handelt sich um die Zeit, die nötig ist, damit sich eine Ausgangsmenge halbiert.

Sollte zum Beispiel eine **unterjährige** Verzinsung vorhanden sein, so schlägt der Wachstumsfaktor je Periode mehrfach zu. Diese Steuerung der Exponentialfunktion erfolgt durch einen zusätzlichen **Faktor** im Exponenten.

Eine e-Funktion hat die **eulersche** Zahl (2,7182) als Basis und verhält sich so ähnlich wie der  $3^x$  - Ausdruck.

Um eine Funktion an der y-Achse zu spiegeln ändern wir das Vorzeichen im **Exponenten**.

Mit der Änderung vor der Basis kann man den Term an der **y-Achse** spiegeln.

 $\boldsymbol{\mathcal{X}}$ 

Den **Logarithmus** benötigen wir um einen Term nach den Exponenten auflösen zu können. Bei der Umformung wandert die Basis des Exponentialterms in die **Basis** des Logarithmus und der **Exponent** erscheint vor dem Gleichheitszeichen.

Wir sagen auch: »Der Logarithmus zur **Basis** a«

Aufgrund dieser Umformungen können wir auch die zwei wichtigen Eigenschaften des Logarithmus herleiten:

- Der Logarithmus existiert nur von Zahlen **größer Null**
- Der Logarithmus von **Eins** muss immer Null sein.

Zur Herleitung der Regeln und **Gesetze** können Sie wieder meine Hierarchie-Pyramide nutzen, in dem Sie jeweils einen Schritt nach **oben** gehen, damit Sie wissen, was Sie tun dürfen.

Eine wichtige Regel ist, dass der **Faktor** vor einem Logarithmus immer in den Exponenten des Terms dahinter wandert.

Durch die Basis können wir drei besondere Bezeichnungen des Logarithmus definieren:

- **LOG**: 10er Logarithmus
- LN: Logarithmus **naturalis**
- LD: Logarithmus **dualis**

Trifft innerhalb einer Gleichung die Logarithmen-Operation auf die zugehörige **Gegenoperation**, so werden der Logarithmus und der exponentielle Ausdruck **neutralisiert**.

Die Trigonometrie lässt sich am einfachsten durch Verwendung eines **rechtwinkligen** Dreiecks definieren.

Die Seite, die dem rechten Winkel **gegenüber** liegt nennen wir Hypotenuse und die beiden Seiten, die den rechten Winkel umgeben sind die sogenannten **Katheten**.

Diese Seiten können wir in Abhängigkeit des **Winkels** noch näher beschreiben, denn die Seite an dem Winkel ist die **Ankathete** und die Seite, die gegenüber liegt, ist die **Gegenkathete**.

Der Vorteil des Einheitskreises ist der **Radius** Eins, wodurch die **Hypotenuse** beim Sinus und Cosinus vernachlässigt werden kann. Also entspricht der Sinus der **senkrechten** Linie und der **Cosinus** der waagerechten Linie.

Die Werte wiederholen sich alle **90°**, wobei sich nur das Vorzeichen in Abhängigkeit des **Quadranten** ändert.

Der Sinus ist genauso groß wie der Cosinus bei einem Winkel von **45°**, da es sich dadurch um ein **gleichschenkliges** Dreieck handelt.

Mit dem Sinus- und dem Cosinussatz können wir sowohl Seiten als auch **Winkel** eines **nicht-rechtwinkligen** Dreiecks bestimmen. Damit wir auch den Winkel berechnen können, benötigen wir die **Arcus**-Funktion.

Der Sinussatz stellt die Seite mit dem gegenüberliegenden Winkel über einen **Quotienten** in Beziehung.

Der Cosinussatz basiert auf dem **Pythagorassatz**, wobei bei Verwendung eines 90°-Winkels der Cosinus Null wird.

Handelt es sich um eine Gleichung, in der als **höchster** Exponent die Eins steht, so handelt es sich um eine **lineare** Gleichung. Die zugehörige Funktion können wir zeichnen, in dem wir zunächst den **Schnittpunkt** mit der y-Achse einzeichnen und anschließend von dort aus die **Steigung** abtragen.

Eine **quadratische** Gleichung entspricht grafisch einer Parabel, wobei der Faktor vor dem x<sup>2</sup> uns Informationen über den Verlauf gibt. Die Konstante der Gleichung steht immer für den Schnittpunkt mit der **y-Achse**.

Um eine quadratische Gleichung lösen zu können, müssen wir sie im ersten Schritt auf die **Nullform** bringen, im zweiten Schritt den Faktor vor dem  $x^2$ mittels Division beseitigen und dann eines der folgenden Verfahren anwenden:

- **Quadratische** Ergänzung
- **p-q-Formel**
- Satz von **Vieta**

Handelt es sich um eine biquadratische Gleichung, so muss der größte Exponent dem **Doppelten** des kleineren entsprechen. Hier wenden wir die **Substitution** an, berechnen die entstehende quadratische Gleichung und machen am Ende wieder eine Resubtitution, um an die **Ausgangsvariable** heranzukommen.

Bei dem Verfahren der Polynomdivion erraten wir zuerst den Linearfaktor, bei dem das Polynom **Null** wird und führen anschließend eine Division durch. Dies wiederholen wir so lange bis als Ergebnis eine **quadratische** Gleichung stehenbleibt. Diese können wir dann mit bekannten Verfahren lösen und haben somit das Polynom in all seine **Linearfaktoren** zerlegt.

Wenn wir von einer **Ungleichung** sprechen, dann handelt es sich um einen Vergleich von zwei Termen, die über eine größer/ kleiner Beziehung in Verbindung stehen.

Wichtig ist, dass durch **Multiplikation** oder Division mit einer negativen Zahl das **Ungleichheitszeichen** umgedreht wird.

Im Allgemeinen erzeugen Sie immer zuerst die **Nullform** der Ungleichung und lösen anschließend nach x auf.

Grafisch wird dadurch ein Bereich gesucht, in dem die Funktion oberhalb oder unterhalb der **x-Achse** verläuft.

Als allgemeines Lösungsverfahren für Ungleichungen können wir die **FREPL**-Methode anwenden.

Diese zerlegt sich in die folgenden Hauptpunkte:

- **1. Fallunterscheidung**
- **2. Rechnung**
- **3. Ergebnis**
- **4. Probe**
- **5. Lösung**

In der Probe setzen wir eine Zahl aus dem berechneten Intervall ein. Trifft die Behauptung der Ungleichung zu, so ist das Intervall eine **Lösung,** anderenfalls scheidet der Bereich aus.

Als besondere Ausdrücke haben wir die **Betragsfunktion** und die **Bruchungleichung** besprochen.

Da der Betrag einer Zahl immer **positiv** ist, muss hier eine Fallunterscheidung durchgeführt werden, um die Betragsstriche im negativen Bereich durch ein **Minus** zu ersetzen.

Da wir bei einer Bruchungleichung mit dem Nenner **multiplizieren** wollen, müssen wir auch hier den positiven und negativen Fall berücksichtigen, denn das **Ungleichheitszeichen** könnte sich ja umkehren.

Wenn es sich um ein Gleichungssystem handelt, so haben wir immer eine endliche Anzahl an **Gleichungen** und eine begrenzte Anzahl an **Unbekannten**.

Sind nur zwei Unbekannte und zwei Gleichungen vorhanden, dann handelt es<br>sich grafisch gesehen um zwei **Geraden** im zweidimensionalen sich grafisch gesehen um zwei **Geraden** im zweidimensionalen **Koordinatensystem**.

Wir untersuchen also die gegenseitige Lage der Geraden und erhalten als Ergebnis im Idealfall den **Schnittpunkt**.

Damit wir solche Aufgaben auch **mathematisch** lösen können, habe ich Ihnen drei Verfahren erklärt:

#### **Gleichsetzungsverfahren**:

Es werden beide Gleichungen nach einer Unbekannten aufgelöst und anschließend gleichgesetzt.

#### **Einsetzungsverfahren**:

Es wird eine Gleichung nach einer Variablen freigestellt und das Ergebnis in die verbleibende Gleichung eingesetzt.

#### **Additionsverfahren**:

Es werden in beiden Gleichungen die Faktoren vor einer Variablen mit **umgekehrten** Vorzeichen angeglichen und die entstandenen Terme addiert, wodurch eine Variable komplett neutralisiert wird.

Unter dem Begriff der **Mannigfaltigkeit** verstehen wir die Interpretation der berechneten Lösungsmengen.

Bei einer **wahren** Aussage haben wir unendliche Lösungen und bei einem Widerspruch die **leere** Menge als Resultat.

Wir sprechen von einem **Vektor**, sofern es die Eigenschaften eines Raums erfüllen. Die vorhandenen Parameter nennen wir auch **Skalare**.

Jeder Vektor kann auch durch seine **Länge** und seinen Winkel zu den drei Achsen des **Euklidischen** Vektorraums beschrieben werden.

Sowohl die Addition als auch die Subtraktion erfolgen je **Koordinate**, so dass am Ende wieder ein Vektor herauskommen muss. Da diese Berechnung die Welt nicht verlässt, heißt sie auch eine **binäre** Operation.

Bei der **skalaren** Multiplikation wird ein Skalar (Parameter) mit einem Vektor komponentenweise multipliziert.

Diese Rechnung entspricht der **Vervielfachung** eines Vektors.

Das innere Produkt nennen wir auch das **Skalarprodukt**, wobei das Ergebnis eine Zahl, also ein Skalar ist.

Das äußere Produkt ist auch als **Vektorprodukt** bekannt.

Da das **Ergebnis** ein Vektor ist, handelt es sich um eine binäre Operation.

Bei Überprüfung der linearen **(Un)Abhängigkeit** wird mittels **Linearkombination** getestet, ob sich ein Vektor durch die übrigen Vektoren darstellen lässt.

Kommt als Ergebnis die sogenannte **Triviallösung** (alle Parameter sind Null) heraus, so sind die Vektoren linear unabhängig und es handelt sich um eine **Basis**.

Die Anzahl der in einer Basis vorhandenen Vektoren gibt die **Dimension** an und der **Span** den Raum, den wir durch die Basis erzeugen können.

Bei einer **Basistransformation** wird ein Vektor bezüglich der Koordinateneinheitsvektoren auf seine neue Basis bezogen.

Die direkte Verbindung zwischen dem Ursprung und einem Punkt im Raum nennen wir auch **Ortsvektor**.

Wenn wir von einem Punkt im Raum zu einem anderen gelangen möchten, dann berechnen wir mittels der **Differenz** der beiden zugehörigen Ortsvektoren den **Richtungsvektor**. Bei der Bildung des Richtungsvektors rechnen wir stets **Endpunkt** minus **Anfangspunkt**.

Es spielt allerdings keine Rolle von wo nach wo wir gehen, da sich nur das **Vorzeichen** des Richtungsvektors ändert.

Der Betrag eines Richtungsvektors ist nichts anderes als der **Abstand** zwischen zwei Punkten.

Eine Gerade definieren wir dadurch, dass wir uns einen **Startvektor** aussuchen und von diesem aus den **Richtungsvektor** zu dem zweiten Punkt berechnen.

Für eine Ebene benötigen wir zusätzlich zu dem Startvektor noch zwei **Richtungsvektoren**. Weil diese als Faktor einen zusätzlichen Parameter erhalten, nennen wir sie auch die **Parameterform** einer Ebene.

Wenn wir einen senkrechten Nagel in eine Ebene schlagen, dann ist dies mathematisch der sogenannte **Stellungsvektor**. Dieser wird mittels dem **äußeren** Produkt der beiden Richtungsvektoren gebildet.

Mit diesem neuen Vektor können wir die zweite Darstellungsvariante einer Ebene die **Hesse'sche Normalform** (Parameterfreie Darstellung) bilden.

 $\overline{\textbf{X}}$ 

Um die Lage zweier Geraden zu untersuchen, prüfen wir im ersten Schritt, ob die **Richtungsvektoren** linear abhängig sind. Ist dies der Fall, können die Geraden entweder **parallel** oder identisch verlaufen. Sollten sie unabhängig sein, setzen wir im zweiten Schritt die **Geraden** gleich. Kommt es zu einem Widerspruch, so verlaufen sie **windschief**, anderenfalls muss ein Schnittpunkt existieren.

Bei den Ebenen unterscheiden wir die **Parameterform** und die parameterfreie Darstellung. Für die Parameterform müssen wir ausgehend von einem der gegebenen Punkte die beiden **Richtungsvektoren** berechnen.

Wenn wir die **Hesse'sche Normalform** erzeugen möchten, müssen wir den **Stellungsvektor** durch das äußere Produkt der beiden Richtungsvektoren berechnen. Dieser Stellungsvektor entspricht grafisch gesehen einem **senkrechten Nagel** auf der Ebene.

Bei der gegenseitigen Lage zweier Ebenen im Euklidischen Vektorraum gibt es drei Möglichkeiten:

- **Schnittgerade**
- **Parallelität**
- **Identität**

Bei der Berechnung einer Schnittgeraden erhalten wir den Richtungsvektor über das **Vektorprodukt** der Stellungsvektoren.

Für die Abstandsberechnung gibt es nur drei Möglichkeiten:

- **Punkt-Gerade**
- Gerade-Gerade (**windschief**)
- **Punkt Ebene**

Bei einem Grenzwert handelt es sich um einen **Näherungswert** an einer bestimmten Stelle oder in der Unendlichkeit. Dieser wird dadurch berechnet, dass wir die Funktion an der gegebenen Stelle untersuchen.

Sie sollten natürlich den **Grenzwert** nur dort berechnen (abgesehen von dem Verlauf im Unendlichen) wo die Funktion nicht definiert ist. Wir sagen auch, dass wir den Ausdruck hinter dem Limes an den **Rändern** des Definitionsbereich betrachten.

Durch ein **Plus/ Minus** im Exponenten kann gesteuert werden, von wo wir uns einer Zahl nähern (rechts/ links) beziehungsweise von wo wir uns dem **Grenzwert** annähern (oben / unten).

Sollte es zu dem Fall Null dividiert durch Null kommen haben Sie immer drei Möglichkeiten den Grenzwert zu berechnen:

- Sie Faktorisieren soweit als möglich und kürzen dann den **Linearfaktoren** raus.
- Sie erweitern den Bruch mit dem **dritten Binom** und können dann den Linearfaktor kürzen.
- Sie wenden den Satz von **L'Hospital** an, bilden von Zähler und Nenner die erste Ableitung und berechnen dann erneut den Grenzwert.

Durch das sogenannte **Dominanzprinzip** wird erklärt, dass die stärkere Funktion immer den Grenzwert festlegt.

Das sieben-Schritte Rezept definiert nicht nur die wesentlichen Rechnungen einer **Grenzwertbetrachtung**, sondern beschreibt auch die Methode, mit der wir mit **gebrochen** rationalen Termen umgehen sollten.

Wenn Sie einen Grenzwert bestimmt haben, dann können Sie diesen auch **grafisch** darstellen und interpretieren.

Das machen wir, in dem wir eine **Näherungsgerade** zeichnen, an der sich der Funktionsgraph beliebig nahe anschmiegt. Eine derartige Annäherung bezeichnen wir auch als **Asymptote**.

Es kann drei Arten von Asymptoten geben:

**Senkrechte** Asymptote:

Sie existiert dann, wenn der Grenzwert gegen eine **Zahl** unendlich groß wird. Bei der rechts- beziehungsweise linksseitigen Näherung können wir diese Asymptote auch als **Polstelle** mit oder ohne Vorzeichenwechsel bezeichnen.

**Waagerechte** Asymptote:

Ist der Grenzwert gegen **unendlich** eine konstante Zahl, so haben wir eine waagrechte Annäherung. Je nachdem was für ein Vorzeichen der **Exponent**  des Grenzwerts hat, nähern wir uns der Asymptote von oben oder unten.

#### **Diagonale** Asymptote:

Wenn der Grenzwert gegen die Unendlichkeit wieder **unendlich** ist, so erhalten wir diese diagonale Annäherung. Die zugehörige Funktion berechnen wir durch eine **Polynomdivision** bei der wir den entstehenden Restwert ignorieren.

Für den Fall, dass bei der Grenzwertbestimmung gegen eine Konstante Zahl **Null dividiert durch Null** entsteht, dann können Sie den zugehörigen **Linearfaktor** kürzen.

Sie erhalten dadurch die Ersatzfunktion und es entsteht grafisch gesehen eine **behebbare Lücke**.

Innerhalb der Analysis müssen wir vor der Untersuchung immer darauf achten, dass die Funktion sowohl **stetig** als auch **differenzierbar** sein muss.

Für die Stetigkeit einer Funktion müssen an jeder beliebigen Stelle der **links**und **rechtsseitige** Grenzwert mit dem zugehörigen Funktionswert übereinstimmen.

Wir müssen also die Identität der **y-Koordinaten** prüfen.

Eine Funktion ist dann stetig, wenn wir sie in **einem durchzeichnen** können, ohne den Stift vom Blatt Papier zu nehmen. Die Funktion darf also keine **Sprungstellen** haben.

Als Beispiele haben wir die Vorzeichenfunktion (**Signum**) und die Abrundungsfunktion(**Gauß**) besprochen.

Nur wenn eine Funktion stetig ist, kann sie auch **differenzierbar** sein. Dafür prüfen wir, ob der rechts- und linksseitige Grenzwert der **ersten Ableitung**  mit dem Wert an der zu untersuchenden Stelle übereinstimmt.

Eine Funktion ist dann differenzierbar, wenn wir sie ohne **Knickstelle** zeichnen können, das heißt keine Pause machen müssen.

Hier haben Sie als Beispiel die **Betragsfunktion** kennen gelernt.

Eine **gesplittete** Funktion ist für bestimmte Intervalle immer mittels eines anderen Terms definiert. Zur Untersuchung der Differenzierbarkeit, wenden Sie immer die Regeln auf die **Übergänge** der Intervalle an.

Die Steigung zwischen zwei Punkten bezeichnen wir auch als **Sekantensteigung**. Wir berechnen sie mit dem Grenzwert des **Differenzenquotienten**.

Die Ableitung einer **Potenzfunktion** erhalten wir, in dem wir den Exponenten nach vorne bringen und ihn anschließend um eins **reduzieren**.

Wenn zwei Funktionen multipliziert werden, dann brauchen wir die **Produktregel**; für eine Division die **Quotientenregel**.

Die **Kettenregel** benötigen wir immer dann, wenn es sich um eine höhere Funktion handelt. Dabei bilden wir die äußere Ableitung und multiplizieren diese mit der **inneren** Ableitung.

Die Kettenregel nutzen wir, wenn eine sogenannte **Kondomfunktion** vorliegt. Diese lassen sich in vier Klassen unterteilen:

- **Potenzfunktion**
- **Exponentialfunktion**
- **Logarithmusfunktion**
- **Trigonometrische Funktion**

Handelt es sich bei der Exponential- oder Logarithmusfunktion nicht um eine **e-Funktion** beziehungsweise den Logarithmus **naturalis**, müssen wir zuerst die **Basis** transformieren, bevor wir ableiten dürfen.

Haben wir eine Funktion, die zusätzlich zu der **Variablen** noch von einem Parameter abhängig ist, dann handelt es sich um eine **Funktionenschar**.

Die **Extremstellen** einer Funktion berechnen Sie, in dem Sie die erste Ableitung gleich Null setzen.

Die Überprüfung erfolgt dann entweder, in dem Sie Werte **rechts und links** von der Extremstelle einsetzen und den Monotonieverlauf interpretieren oder durch **Einsetzen** in die zweite Ableitung.

Ist die zweite Ableitung größer Null, dann haben wir einen **Tiefpunkt**.

Einen **Hochpunkt** haben wir demzufolge dann, wenn die zweite Ableitung kleiner ist als Null.

Mit der zweiten Ableitung kann zusätzlich noch die **Wendestelle** einer Funktion berechnet werden. In ihr ändert die Funktion ihr Krümmungsverhalten.

Für eine Linkskrümmung nimmt die zweite Ableitung nur **positive** Werte an, bei einer Rechtskrümmung ist sie **negativ**.

Bei einer **Extremwertaufgabe** müssen wir immer etwas maximieren oder minimieren. Dadurch entsteht in der Hauptbedingung ein Ausdruck, der von **mehreren** Variablen abhängt. Um die **Zielfunktion** zu erzeugen, müssen wir für jede zu ersetzende Variable der Hauptbedingung eine **Nebenbedingung** finden und einsetzen.

Dann können wir die Aufgabe mittels Ableitungen lösen.

Wenn Sie einige Punkte einer Funktion kennen, dann können Sie dadurch **Gleichungen** erzeugen, das entstehende System mit den Ihnen bekannten Verfahren lösen und die nötigen **Parameter** berechnen.

 $\boldsymbol{\dot{\times}}$ 

Damit Sie eine Funktion gut zeichnen können, berechnen Sie mittels der **Kurvendiskussion** die markanten Punkte und interessanten Bereiche.

Eine Kurvendiskussion können wir in sieben Schritte unterteilen:

- **1. Definitions-/ Wertebereich**
- **2. Grenzwerte**
- **3. Symmetrie**
- **4. Achsenschnittpunkte**
- **5. Extrempunkte**
- **6. Wendepunkte**
- **7. Skizze**

In den ersten drei Schritten analysieren wir die Funktion anhand der relevanten **Bereiche** und versuchen sie an deren Rändern näher zu beschreiben.

Vom vierten bis zum sechsten Schritt berechnen Sie die interessanten **Punkte**  der Funktion und interpretieren diese.

Nachdem Sie jetzt alle Informationen haben, können Sie den **Funktionsgraphen** dadurch skizzieren, in dem Sie Ihre Resultate aus den ersten sechs Schritten **einzeichnen** und verbinden.

Um eine Gleichung aufgrund eines Graphen bestimmen zu können, müssen Sie die **markanten** Punkte ablesen, dann darauf aufbauend die Gleichungen erzeugen und abschließend das entstehende **Gleichungssystem** lösen.

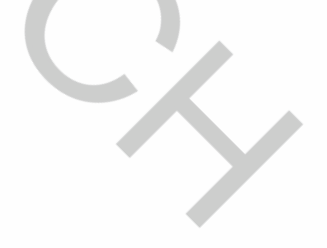

Unter dem **Argument** von Sinus/ Cosinus verstehen wir den Term, der hinter den **trigonometrischen** Funktionen steht.

Ist das Argument eine Summe, so können wir den Ausdruck mittels der **Additionstheoreme** vereinfachen.

Wenn der Winkel ein Vielfaches von **90°** ist, dann fällt der Sinus oder der Cosinus aus der Formel raus.

Sie können eine trigonometrische Funktion dadurch verändern, dass Sie sie in Richtung von x- oder y-Achse **verschieben** oder in der waagerechten beziehungsweise senkrechten **strecken** oder **stauchen**.

Wir haben dadurch drei Möglichkeiten:

#### **Phasenverschiebung**:

Hier verschieben wir die Funktion in Richtung der x-Achse, wobei die Steuerung der **Winkel** als Summand im Argument übernimmt.

#### **Wertebereichanpassung**:

Damit Sie die Ausgabewerte verändern können, müssen Sie entweder eine konstante Zahl hinzufügen (Verschiebung in Richtung der **y-Achse**) oder aber Sie **multiplizieren** den Sinus/ Cosinus mit einer Zahl(Streckung in Richtung der **y-Achse**).

#### **Periodenvariation**:

Mit dem **Faktor** vor dem x im Argument können Sie die **Periode** / Frequenz der Funktion verändern. Ist der Faktor größer eins, wird die Funktion in x-Richtung gestreckt; ist er kleiner eins wird sie gestaucht.

Den Ausdruck hinter dem Integralzeichen nennen wir auch **Integrandfunktion** und durch die Aufleitung erhalten wir dann die zugehörige **Stammfunktion**.

Umgekehrt gilt, dass die **Ableitung** der Stammfunktion wieder die Integrandfunktion ergeben muss.

Im Bereich der Integrale unterscheiden wir zum einen die **unbestimmten** (ohne Grenzen) und zum anderen die **bestimmten** (Grenzen sind gegeben). Ist eine der Grenzen die **Unendlichkeit**, dann handelt es sich um ein unendliches Integral, das wir durch den **Grenzwert** berechnen können.

Einen reinen Potenzterm können Sie aufleiten, in dem Sie den **Grad** des Exponenten um eins erhöhen und diesen neuen Exponenten in den **Nenner** davor schreiben.

Trifft eine Funktion auf deren **Ableitung**, dann ist die Stammfunktion entweder der Logarithmus naturalis (**Quotient**) oder das **Quadrat** der Funktion (Produkt).

Wir sprechen von einer **reduzierenden** Funktion, wenn sie nach einer begrenzten Anzahl von Ableitungen Null wird. **Alternierend** ist eine Funktion dann, wenn Sie immer in der gleichen Funktionsklasse bleibt. Haben Sie als Integrandfunktion ein Produkt aus solchen Funktionen dann wenden Sie das Verfahren der **partiellen Integration** (Produktregel) an.

Das komplizierteste Verfahren ist die **Substitution**. Hier müssen Sie nicht nur einen Teil der Funktion, sondern auch die **Grenzen** und das durch den **Kehrwert** der Ableitung ersetzen.

In der Integralrechnung handelt es sich bei den sogenannten bestimmten Integralen immer um **Flächen**, die sich innerhalb von definierten **Grenzen**  zwischen der Funktion und der **x-Achse** aufspannen.

Für diese Flächen sollten Sie zwei goldene Regeln kennen:

- Eine Fläche ist immer **positiv**. Entsteht nach dem Einsetzen der Grenzen ein negativer Wert, so machen Sie diesen durch den **Betrag** wieder positiv.
- Wir integrieren niemals über eine **Nullstelle** hinweg, so dass Sie bei gegebenen Grenzen immer prüfen müssen, ob in diesem Intervall die **Integrandfunktion** Nullstellen besitzt. Sollte dies der Fall sein, müssen wir **Teilflächen** definieren und diese berechnen.

Für die Berechnung von Flächen ohne Angabe von Grenzen können Sie entweder die **eingeschlossene** Fläche von Funktion und **x-Achse** berechnen oder die gesuchte Fläche befindet sich **zwischen** zwei Funktionen.

Auf jeden Fall müssen Sie im ersten Schritt die **Grenzen** des Integrals bestimmen. Dies können entweder die Nullstellen oder die **Schnittstellen** der beiden Funktionen sein.

Das Integral berechnen Sie, in dem Sie die Stammfunktion bilden und dann den Wert der **unteren** Grenze von dem der **oberen** Grenze abziehen.

Sollten mehr als **zwei** Schnittstellen existieren, dann müssen Sie auch hier wieder kleine Unterintegrale als **Zwischenergebnisse** berechnen und die positiven Werte abschließend addieren.

 $\rightarrow$ 

Beschreiben Sie eine Menge mittels Eigenschaften, so unterscheiden wir zwischen einer mathematischen und einer **verbalen** Bedingung.

Damit Sie einen Zahlenbereich **zwischen** zwei Zahlen beschreiben können, nehmen Sie die Und-Verbindung. Mittels Oder definieren Sie den Bereich **außerhalb** der Zahlen.

Die Modulo-Operation ist eine **Restwertberechnung**, das heißt Sie können damit die Teilbarkeit einer Zahl beweisen, in dem Sie bei dem Modulo-Term auf **null** vergleichen.

Die kleinste, mögliche Zahlenmenge bezeichnen wir als **natürliche** Zahlen. Handelt es sich um die Menge der rationalen Zahlen, so können Sie diese Zahlen auch als **Bruch** darstellen.

Werden komplette Terme **negiert**, so müssen Sie das de Morgan–Gesetz anwenden, also. die vorhandenen Mengen und den **Junktor** umkehren.

Im **Idempotenzgesetz** definieren Sie Zusammenhänge zwischen einer Menge, der leeren Menge und der **Welt** über dem Und- beziehungsweise dem Oder-Operator.

Durch die **Inklusion** beschreiben Sie die Beziehung zweier Mengen, wobei die Teilmenge reflexiv, **transitiv** und antisymmetrisch ist.

Die Antisymmetrie existiert dann, wenn eine **Asymmetrie** mit mindestens einem Pasch vorhanden ist.

Wir sprechen von einer Zerlegung, sofern die vorhandenen Klassen **disjunkt** zueinander sind und die Oder-Verknüpfung wieder die **Ausgangsmenge** erzeugt.

Durch die Definition der **komplexen** Zahlen ergänzen wir die bisherigen Zahlen durch eine **imaginäre** Achse.

Dies bedeutet, dass eine komplexe Zahl aus einem **Real**- und einem **Imaginärteil** besteht.

Aufgrund des entstehenden rechtwinkligen Dreiecks können Sie zum einen den **Betrag** der komplexen Zahl mittels Pythagorassatz und zum anderen das **Argument**– sprich den Winkel – durch den Arcus Cosinus berechnen.

Dadurch haben wir drei verschiedene Darstellungsformen:

- **kartesisch**
- $\times$  trigonometrisch
- **exponentiell**

Innerhalb der **arithmetischen** Berechnungen können Sie das "i" auch als normale Variable mit der **Randbedingung** Variable = Wurzel (-1) behandeln.

Steht im Imaginärteil eine **natürliche Zahl** im Exponenten, so können Sie mittels der **Modulo-Operation** eine Vereinfachung erreichen.

Für die **Division** zweier komplexer Zahlen müssen Sie stets den Nenner mit dem **dritten Binom** erweitern.

Durch diese Multiplikation können Sie die komplexe Zahl in eine reelle Zahl umwandeln.

Den zweiten Teil des Binoms nennen wir auch **konjugiert** komplexe Zahl.

 $\overline{\textbf{X}}$